# **python-pyeole - Anomalie #6148**

# **Les services sont désactivés puis réactivés au reconfigure**

27/09/2013 14:25 - Emmanuel GARETTE

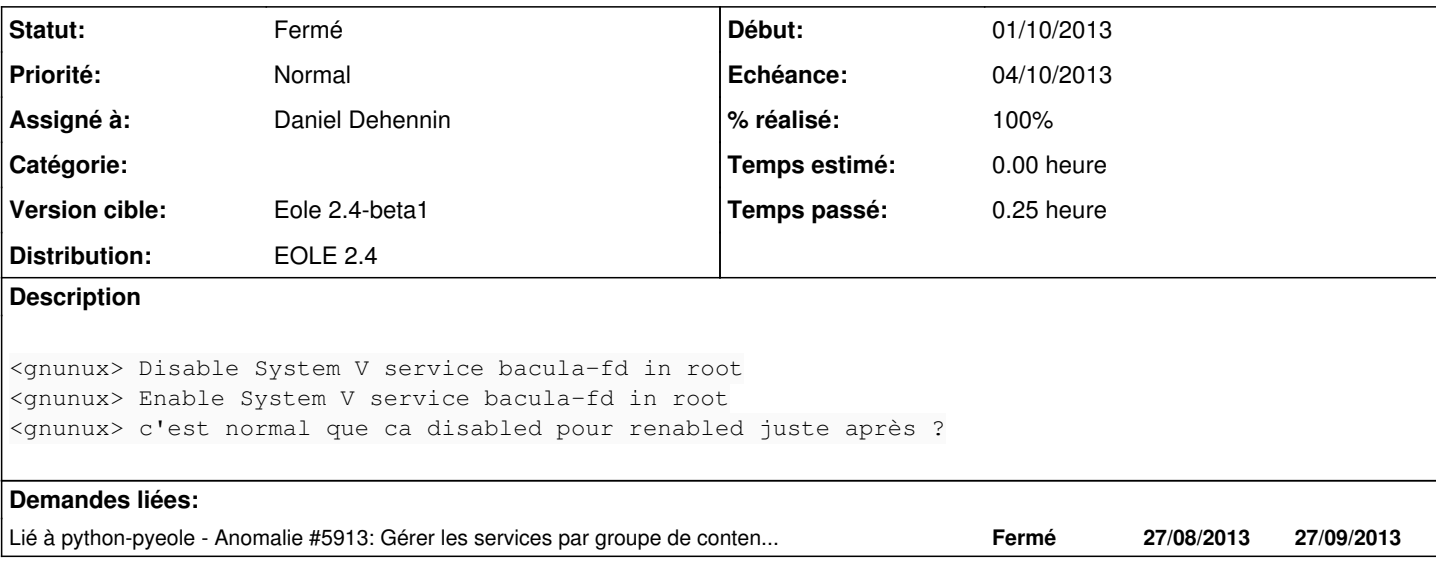

#### **Révisions associées**

#### **Révision 77349623 - 01/10/2013 13:29 - Daniel Dehennin**

Ne pas logger la désactivation des services System V activés

Les liens des services System V sont supprimés avant d'être recréé, cela permet un changement de numérotation de priorité.

On sépare en deux la fonction de désactivation afin de ne pas afficher de message de désactivation lors de l'activation.

- pyeole/service/\_service.py (\_disable\_service\_worker): Supprime les liens sans log.
- pyeole/service/\_service.py (\_disable\_service): Log la désactivation et appel « \_disable\_service\_worker() ».

Fixes: #6148 @5m

## **Historique**

**#1 - 01/10/2013 11:39 - Joël Cuissinat**

*- Version cible changé de Eole 2.4-alpha2 à Eole 2.4-beta1*

## **#2 - 01/10/2013 13:37 - Daniel Dehennin**

- *Statut changé de Nouveau à Résolu*
- *% réalisé changé de 0 à 100*

#### **#3 - 01/10/2013 13:41 - Daniel Dehennin**

```
root@eolebase:~# CreoleService ntp disable
Disable System V service ntp in root
root@eolebase:~# CreoleService ntp enable
Enable System V service ntp in root
root@eolebase:~# CreoleService ntp enable
Enable System V service ntp in root
```

```
root@eolebase:~# CreoleService -d ntp disable
pyeole.service - Run disable in container root for ntp
pyeole.service._service - Check System V service ntp in root
Disable System V service ntp in root
pyeole.service._service - Removing runlevel /etc/rc2.d/S20ntp start link 2
pyeole.service._service - Removing runlevel /etc/rc3.d/S20ntp start link 3
pyeole.service._service - Removing runlevel /etc/rc4.d/S20ntp start link 4
pyeole.service._service - Removing runlevel /etc/rc5.d/S20ntp start link 5
pyeole.service._service - Removing runlevel /etc/rc0.d/K20ntp stop link 0
pyeole.service._service - Removing runlevel /etc/rc1.d/K20ntp stop link 1
pyeole.service._service - Removing runlevel /etc/rc6.d/K20ntp stop link 6
```
root@eolebase:~# CreoleService -d ntp disable pyeole.service - Run disable in container root for ntp pyeole.service. service - Check System V service ntp in root Disable System V service ntp in root

```
root@eolebase:~# CreoleService -d ntp enable
pyeole.service - Run enable in container root for ntp
pyeole.service._service - Check System V service ntp in root
pyeole.service._service - Enabling System V service requires a cleaned place
Enable System V service ntp in root
pyeole.service._service - Creating runlevel 2 start link /etc/rc2.d/S20ntp => ../init.d/ntp
pyeole.service._service - Creating runlevel 3 start link /etc/rc3.d/S20ntp => ../init.d/ntp
pyeole.service._service - Creating runlevel 4 start link /etc/rc4.d/S20ntp => ../init.d/ntp
pyeole.service._service - Creating runlevel 5 start link /etc/rc5.d/S20ntp => ../init.d/ntp
pyeole.service._service - Creating runlevel 0 stop link /etc/rc0.d/K20ntp => ../init.d/ntp
pyeole.service._service - Creating runlevel 1 stop link /etc/rc1.d/K20ntp => ../init.d/ntp
pyeole.service._service - Creating runlevel 6 stop link /etc/rc6.d/K20ntp => ../init.d/ntp
```

```
root@eolebase:~# CreoleService -d ntp enable
pyeole.service - Run enable in container root for ntp
pyeole.service._service - Check System V service ntp in root
pyeole.service._service - Enabling System V service requires a cleaned place
pyeole.service._service - Removing runlevel /etc/rc2.d/S20ntp start link 2
pyeole.service._service - Removing runlevel /etc/rc3.d/S20ntp start link 3
pyeole.service._service - Removing runlevel /etc/rc4.d/S20ntp start link 4
pyeole.service._service - Removing runlevel /etc/rc5.d/S20ntp start link 5
pyeole.service._service - Removing runlevel /etc/rc0.d/K20ntp stop link 0
pyeole.service._service - Removing runlevel /etc/rc1.d/K20ntp stop link 1
pyeole.service._service - Removing runlevel /etc/rc6.d/K20ntp stop link 6
Enable System V service ntp in root
pyeole.service._service - Creating runlevel 2 start link /etc/rc2.d/S20ntp => ../init.d/ntp
pyeole.service._service - Creating runlevel 3 start link /etc/rc3.d/S20ntp => ../init.d/ntp
pyeole.service._service - Creating runlevel 4 start link /etc/rc4.d/S20ntp => ../init.d/ntp
pyeole.service._service - Creating runlevel 5 start link /etc/rc5.d/S20ntp => ../init.d/ntp
pyeole.service._service - Creating runlevel 0 stop link /etc/rc0.d/K20ntp => ../init.d/ntp
pyeole.service._service - Creating runlevel 1 stop link /etc/rc1.d/K20ntp => ../init.d/ntp
pyeole.service._service - Creating runlevel 6 stop link /etc/rc6.d/K20ntp => ../init.d/ntp
```
NB: Les logs commençant par **pyeole.service.** service sont du debug

#### **#4 - 01/10/2013 13:42 - Daniel Dehennin**

- *Projet changé de creole à python-pyeole*
- *Echéance mis à 04/10/2013*
- *Assigné à mis à Daniel Dehennin*
- *Début mis à 01/10/2013*

Un peu d'administratif.

#### **#5 - 02/10/2013 09:03 - Emmanuel GARETTE**

*- Statut changé de Résolu à Fermé*

Il n'y a plus les messages au reconfigure.

#### **#6 - 02/10/2013 09:39 - Emmanuel GARETTE**

*- Statut changé de Fermé à À valider*

Le reconfigure avait planté à la templatisation et les messages apparaissent APRES la templatisation.

J'ai toujours les messages suivants :

Disable System V service apache2 in root Enable System V service apache2 in root

### **#7 - 02/10/2013 09:39 - Emmanuel GARETTE**

*- % réalisé changé de 100 à 50*

### **#8 - 02/10/2013 10:16 - Daniel Dehennin**

- *Statut changé de À valider à Résolu*
- *% réalisé changé de 50 à 100*

#### Avec le paquet python-pyeole version **2.4.0-66** :

Génération des fichiers de configuration Configuration des services Enable System V service exim4 in root Disable System V service clamav-daemon in root Enable upstart service cron in root Enable System V service ntp in root Enable upstart service networking in root Disable System V service nut in root Enable System V service z\_stats in root Enable System V service ead-server in root Disable System V service ead-web in root Gestion des certificats Génération du certificat de la CA

# **#9 - 23/10/2013 16:21 - Joël Cuissinat**

*- Statut changé de Résolu à Fermé*

OK